### , Задача A. Путешествия в космосе

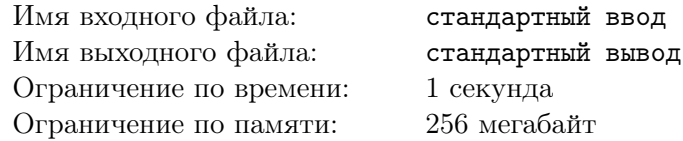

Космический путешественник Оберон решил, что ему необходимо переехать со своей планеты Фокал на еще неизведанную планету Кобол. Прямого перелёта на неё нет, поэтому его путь обязательно должен лежать через другую планету Модула. Космические путешествия очень популярны, поэтому у Оберона есть 6 способов добраться с Фокала до Модулы и 4 способа добраться с Модулы до Кобола.

Сколько у Оберона есть различных способов добраться с планеты Фокал до планеты Кобол?

#### Формат выходных данных

Введите одно целое число — ответ на задачу

,

# Задача B. Пароль

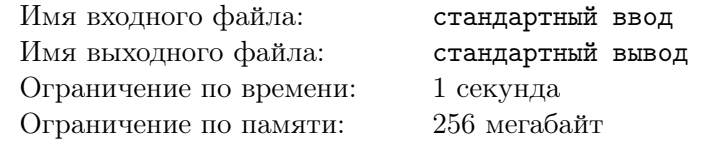

Максим уехал домой, но оставил свой ноутбук в общежитии. У его друга Леши сломался свой собственный компьютер, поэтому он попросил ноутбук у Максима. Он разрешил Лёше взять ноутбук, но сказал, что перед началом работы на нём необходимо ввести пароль. Максим очень давно работает в сфере компьютерной безопасности, поэтому решил не присылать пароль сообщением. Вместо этого он отправил список утверждений и сообщил, что номера истинных высказываний из списка в порядке возрастания являются необходимым паролем. Теперь Лёша пытается решить загадку Максима, чтобы наконец получить доступ к ноутбуку.

- Утверждение №1: Восьмое утверждение правда;
- Утверждение №2: Первое утверждение ложь;
- Утверждение №3: Второе утверждение правда;
- Утверждение №4: Первое утверждение правда;
- Утверждение №5: Все нечетные утверждения ложь;
- Утверждение №6: Все нечетные утверждения правда;
- Утверждение №7: Второе и третье утверждения ложь;
- Утверждение №8: В этом списке чётное количество истинных утверждений.

### Формат выходных данных

#### Напишите номера истинных утверждений в порядке возрастания через пробел.

### Замечание

Например, если истинными утверждениями являются утверждения под номерами 1, 3 и 7, то необходимо написать ответ в следующем формате:

1 3 7

,

## Задача C. Пакман

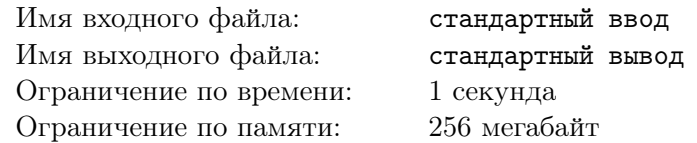

Саша разбирал кладовку и нашел старую аркадную видеоигру —  $Pac-Man$ . Он решил попробовать поиграть в неё, но уже на первом уровне у него возникли проблемы.

На клетчатом поле  $5 \times 5$  в левой верхней клетке находится Pac-Man. В трех клетках поля находятся монетки. Pac-Man не может проходить через стенки, которые выделены на карте жирными линиями. Он может шагать вверх, вниз, вправо, влево по одной клетке. За попадание на клетку с монеткой игрок получает очко. Как только Pac-Man доходит до клетки «выход» — игра заканчивается.

Pac-Man управляется четырьмя командами: 1, 2, 3 и 4. Каждая из этих цифр обозначает следующее:

1 — Шагнуть вверх по вертикали на 1 клетку.

- 2 Шагнуть вниз по вертикали на 1 клетку.
- 3 Шагнуть вправо по горизонтали на 1 клетку.
- 4 Шагнуть влево по горизонтали на 1 клетку.

Вам необходимо написать последовательность команд для игры, при выполнении которой Pac-Man собирает монеты и доходит до клетки «выход» (заканчивает игру). Чем больше монет собирает Pac-Man, тем больше баллов набирает ваше решение. Если последовательность команд не заканчивает игру корректно, то такое решение набирает 0 баллов.

Записывать команды нужно через пробел в виде последовательности цифр 1, 2, 3 или 4.

Pac-Man игнорирует команды, которые выводят его за пределы поля или просят пройти сквозь стену, игра при этом не заканчивается.

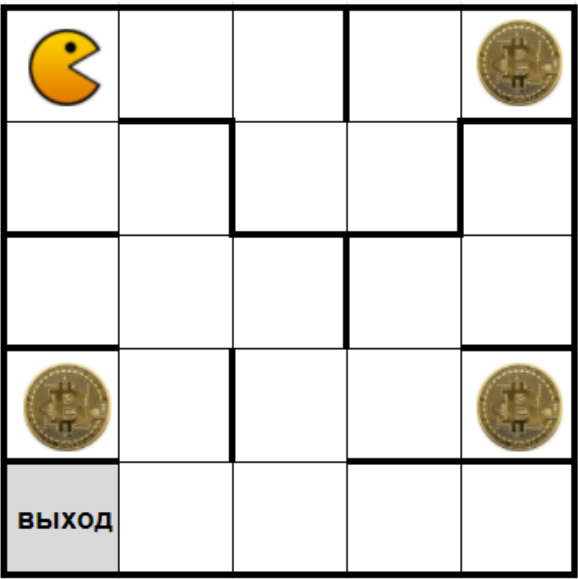

### Формат выходных данных

Введите числовую последовательность из цифр от 1 до 4, решающую задачу, через пробел.

### Замечание

Например, если решением является последовательность команд 2, 2, 3 и 1, то необходимо написать ответ в следующем формате:

2 2 3 1

,

# Задача D. Урок химии

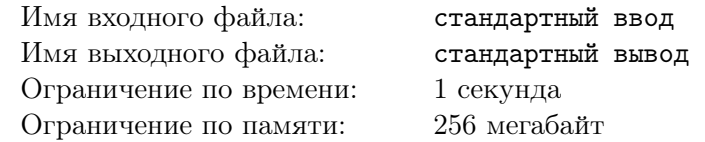

На уроке химии Юле дали несколько реактивов и 3 пробирки вместимостью 16 миллилитров каждая. Юля решила смешать реактивы и получила в первой и второй пробирке две несмешивающиеся жидкости красного и желтого цвета. Если считать сверху, то в первой пробирке она получила такие четыре слоя: 4 мл жёлтой жидкости, 4 мл красной жидкости, 4 мл жёлтой жидкости, 4 мл красной жидкости. Во второй пробирке слои оказались в другом порядке: 4 мл красной жидкости, 4 мл жёлтой жидкости, 4 мл красной жидкости, 4 мл жёлтой жидкости. Третья пробирка осталась пустой.

Юля захотела разделить данные цвета между собой так, чтобы в первой пробирке была только красная жидкость, во второй пробирке только желтая жидкость, а третья осталась пустой. Юля не хочет больше выливать красную жидкость на жёлтую, так как боится, что они могут смешаться, и получится оранжевый цвет. Учительница химии сказала ей, что реактивы очень ценные, поэтому надо переливать так, чтобы ни одна жидкость не перелилась за края пробирки.

Известно, что при соединении двух слоёв одного цвета получается один слой жидкости того же цвета. То есть, если на 4 мл красной жидкости вылить ещё 4 мл красной жидкости из другой пробирки, то получится один слой красной жидкости размером в 8 мл.

Вам необходимо написать последовательность команд для Юли, в которой каждая команда записывается цифрой от 1 до 6 и обозначает следующее:

1 — Перелить верхний слой красной или желтой жидкости из первой пробирки во вторую.

- 2 Перелить верхний слой красной или желтой жидкости из первой пробирки в третью.
- 3 Перелить верхний слой красной или желтой жидкости из второй пробирки в первую.
- $4$  Перелить верхний слой красной или желтой жидкости из второй пробирки в третью.
- 5 Перелить верхний слой красной или желтой жидкости из третьей пробирки в первую.
- 6 Перелить верхний слой красной или желтой жидкости из третьей пробирки во вторую.

Команды необходимо записывать через пробел.

В результате должна получиться числовая последовательность из цифр от 1 до 6, записанная через пробел.

Если Юля случайно налила жидкость одного цвета на жидкость другого цвета или пыталась налить жидкость в пробирку так, чтобы в той оказалось больше 16 мл жидкости, Юля расстраивается и заканчивает эксперимент. В таких случаях считается, что у неё не получилось правильно перелить жидкости.

Напишите последовательно команд из цифр от 1 до 6 через пробел такую, что после их выполнения в первой пробирке будет только красная жидкость, во второй пробирке только желтая жидкость, а третья будет пустой.

Школьный этап Всероссийской олимпиады школьников по информатике (5-6 классы) 2021-2022 2 вариант

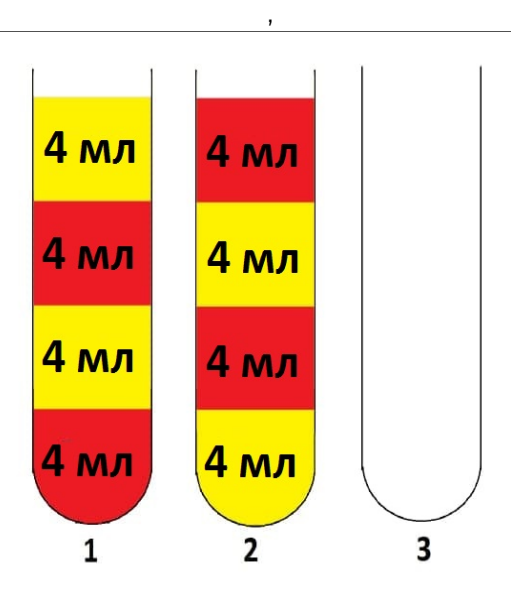

### Формат выходных данных

Введите числовую последовательность из цифр от 1 до 6, решающую задачу, через пробел.

### Замечание

Например, если решением является последовательность команд 2, 2, 3 и 1, то необходимо написать ответ в следующем формате:

2 2 3 1